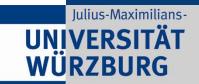

# An Expandable Extraction Framework for Architectural Performance Models

Jürgen Walter\*, Christian Stier\*\*, Heiko Koziolek\*\*\*, and Samuel Kounev\*

\* University of Würzburg

\*\* FZI Karlsruhe

\*\*\* ABB Corporate Research

April 27, 2017 QUDOS 2017 L'Aquila, Italy

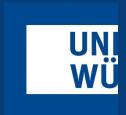

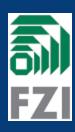

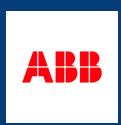

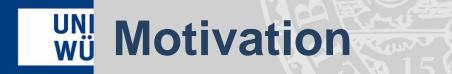

 Architectural models can be applied for design time analysis and reconfigurations at runtime ...

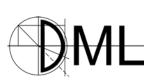

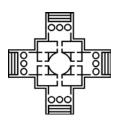

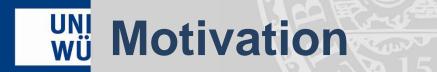

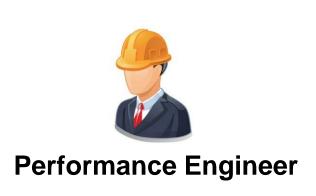

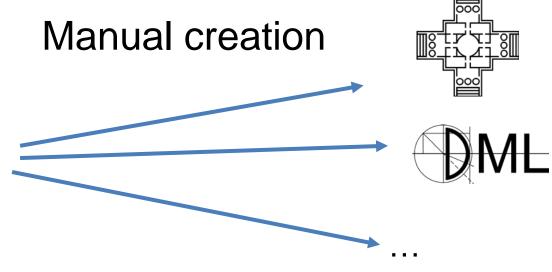

Huge effort per application

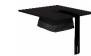

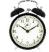

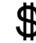

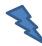

Architectural Performance Model

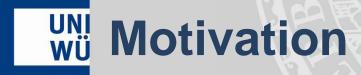

# Automated model learning

Components, controlflow, resource demands, workload, ...

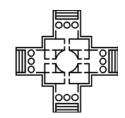

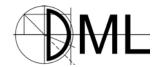

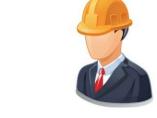

**Performance Engineer** 

Huge effort for each formalism

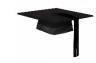

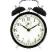

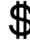

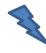

Architectural Performance Model

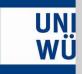

# Problem Statement

### Analysis Toolchain Parallelism

 As a user, I would like to use different analysis approaches in parallel.

### Analysis Toolchain Flexibility

 As a user, I prefer not to be forced to decide about the toolchain in advance.

#### Extraction Toolchain Reuse

 As a user, I would like to include performance model extraction for newly emerging formalisms without bothering about extraction complexity.

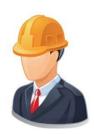

### **Performance Engineer**

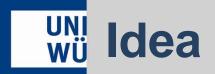

Decouple learning of generic aspects from object creation routines

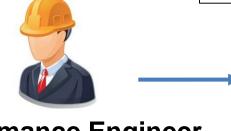

PMX

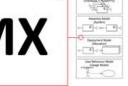

Performance Engineer

Automated learning of generic aspects

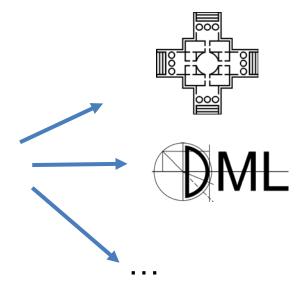

Architectural Performance Model

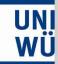

# Two step model learning

### 1. learning of generic aspects

#### Algorithm 1 Model Extraction Using Generic Builder 1: function CONSTRUCT(Path path, Builder builder) 2: $logs \leftarrow readLogFiles(path)$ analyzer $\leftarrow$ compose analysis filters 3: 4:analyzer.analyze(logs) $operationGraph \leftarrow analyzer.getOperationGraph()$ 5: $rds \leftarrow analyzer.getResourceDemands()$ 6: $workload \leftarrow analyzer.getWorkload()$ 8: buildModel(operationGraph, rds, workload, builder); builder.save() 9: 10: end function

#### Algorithm 2 Application of builder for Performance Model Generation

```
1: function BUILDMODEL(systemModel, operationGraph,
   resourceDemands, workload, builder)
 2:
       createHosts(systemModel, builder):
3:
       createComponents(systemModel, builder);
       createInterfaces(systemModel, builder);
 4:
 5:
       createAllocations(systemModel, builder);
6:
       for all source: operationGraph.vertices do
7:
           component \leftarrow source.component.name
 8:
          host \leftarrow source.host.name
          assembly \leftarrow component + host
9:
           builder.addAssembly(assembly);
10:
11:
           builder.assign(assembly, component);
12:
           for all edge: source.outgoingEdges do
13:
               target \leftarrow edge.getTargetVertice;
14:
              tComponent \leftarrow target.component.name
              tHost \leftarrow target.host.name
15:
              tAssembly \leftarrow tComponent + tHost
16:
17:
              builder.assign(tAssembly, tComponent);
              builder.connect(assembly, tAssembly);
18:
19:
              calls \leftarrow outgoing.getExternalCalls();
20:
           end for
21:
           rd \leftarrow resourceDemands.get(signature)
           builder.addBehavior(component,
                                                   signature,
   calls, host, rd);
23:
       end for
24: end function
```

### 2. model element creation

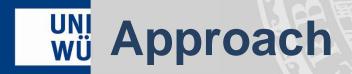

- Develop a framework that provides developers with a solution that integrates established tooling for monitoring, log processing, and resource demand estimation.
- To leverage the framework for model construction developers only have to implement a model builder interface that maps language independent concepts to language specific representations.

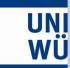

# **Learning of generic aspects**

- PMX internaly uses a pipes and filter architecture
- PMX reuses existing libraries were possible

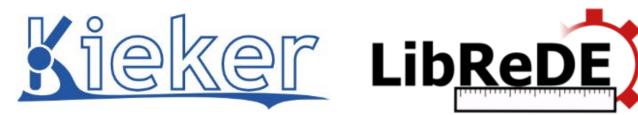

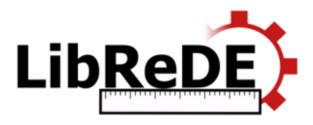

- Operation call graph
- Resource landscape
- Deployment
- Job arrival rates

Resource demands

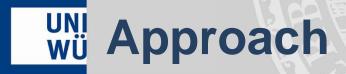

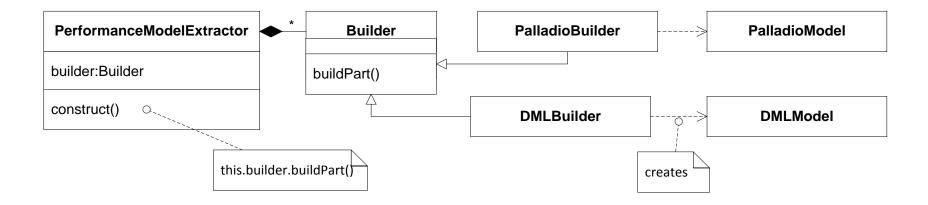

 Decouple learning and model creation using builder pattern

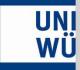

# **Builder Interface**

The interface includes object creation routines ...

```
public EObject createHost(String hostName, int numberOfCores);
public EObject createComponent(String componentName);
public EObject createInterface(String InterfaceName);
public EObject createMethod(String interfaceName, Signature signature);
public EObject createAssembly(String assemblyName, String componentName);
public EObject createAllocation(String assemblyName, String hostName);
public EObject createProvidedRole(String componentName, String interfaceName);
public EObject createRequiredRole(String componentName, String interfaceName);
public EObject createServiceBehavior(String componentName, String methodName,
List<ExternalCall> externalCalls, String processingResource, double meanResourceDemand);
public void createResourceDemand(String service);
public void createWorkload(HashMap<String, List<Double>> workload);
```

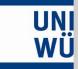

# **Builder Interface II**

- …and getter and connector functions
  - Meta-model elements have cross references e.g., deployment referes to infrastructure and component definitions

```
public EObject getRole(String role);
public EObject getAssembly(String assemblyName);
public EObject getMethod(String methodName);
public EObject getInterface(String interfaceName);
public EObject getServiceBehavior(String componentName,String methodName);
```

• • •

 Implementation of getters can be alleviated inheriting from a provided AbstractBuilder class that stores created elements into HashMaps

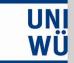

# **Evaluation Setting**

- Pet Clinic application
- Deployed on a 42 core VM

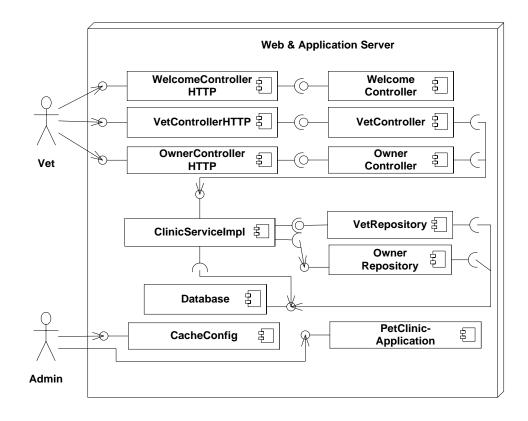

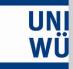

# **Evaluation Results**

| Workload in requests per second | CPU utilization (average) |        |        | session response time in ms (average) |       |       |
|---------------------------------|---------------------------|--------|--------|---------------------------------------|-------|-------|
|                                 | Actual                    | DML    | PCM    | Kieker                                | DML   | PCM   |
| 1(calibration)                  | 0.33%                     | 0.35%  | 0.34%  | 14.24                                 | 14.13 | 14.13 |
| 732                             | 25.22%                    | 24.64% | 24.84% | 14.35                                 | 14.14 | 14.54 |
| 940                             | 33.12%                    | 31.64% | 31.77% | 15.65                                 | 14.14 | 14.69 |

Table 2: Evaluation Results Pet Clinic Case Study.

Deviation for utilization is below 2% and below 10% for response times.

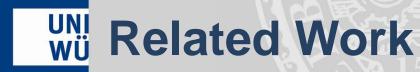

- Automated model extraction approaches
  - Closed source: PMW, Epasa
  - limited to a single modeling language
- Subparts of model learning
  - Extraction of resource demands, e.g., LibEeDE (Spinner2014, Spinner2015)
- Flexibility
  - Intermediate models (PMIF, Klapper, CSM,...)
  - Generic meta-model (SAMM)
  - Interchange format (DUALLY)

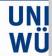

# **WII** Available online

 PMX core as well as builders are available online http://descarte.tools/pmx/

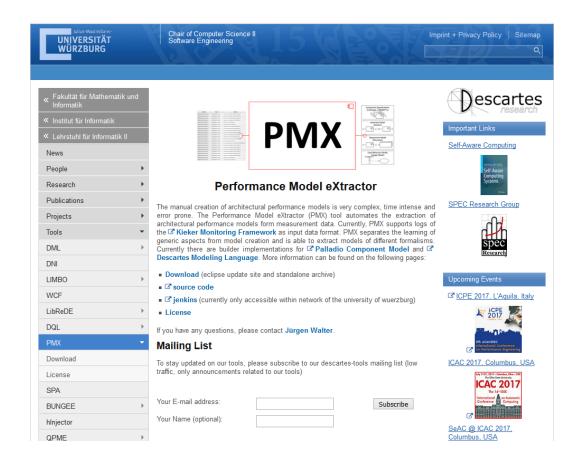

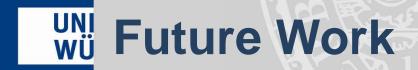

- Provide more builder implementations
- Conduct more case studies
- Allow for different monitoring tools and formats using OPEN.xtrace (formerly Common Trace API (CTA)) as input
- Use extracted models ...
  - to integrate in load testing e.g., using a Jenkins plugin
  - for runtime resource management

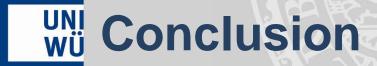

- We present a framework for the extraction of architectural performance models generalizing over the target modeling language.
- Using the presented approach, the user only has to implement our builder interface to create a performance model generation tool for a specific modeling language.

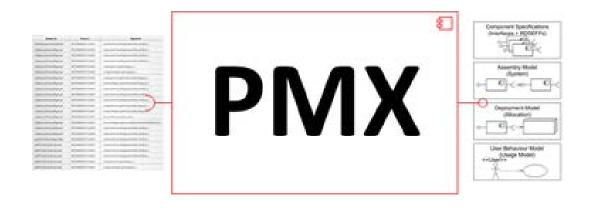

# Thank You!

Jürgen Walter\*, Christian Stier\*\*, Heiko Koziolek\*\*\*, and Samuel Kounev\*

\* University of Würzburg \*\* FZI Karlsruhe \*\*\* ABB Corporate Research April 27, 2017 QUDOS 2017 L'Aquila, Italy

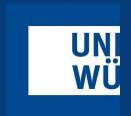

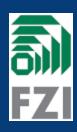

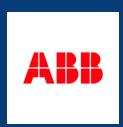